## Package 'BATools'

Dec 10, 2013

<span id="page-0-0"></span>Type Package

Title Bayesian Antedependent Model for Whole Genome Prediction

Version 1.0

Date 2013-12-26

Author Chunyu Chen, Wenzhao Yang, Robert J. Tempelman

Maintainer Chunyu Chen <chench57@msu.edu>

Description Bayesian Antedependence Model

License GPL-3

### R topics documented:

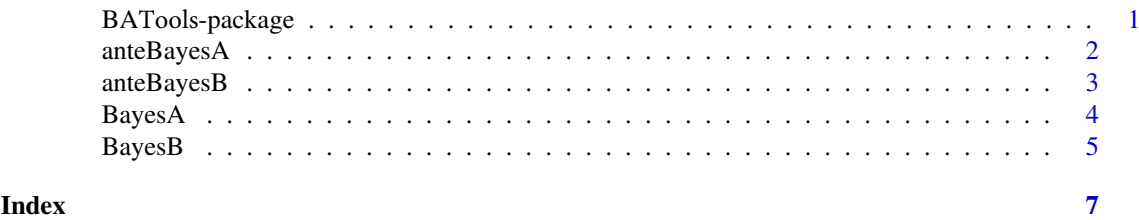

BATools-package *BATools–a Bayesian Antedependence Model*

#### Description

BATools package is an implementation of Bayesian Antedependence

#### Model Details

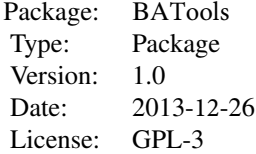

<span id="page-1-0"></span>The package include two major functions: anteBayesA and anteBayesB. AnteBayesA is the antedependence extension of BayesA type of Model and AnteBayesB is the antedependence extension of BayesB type of Model.

#### Author(s)

Chunyu Chen, Wenzhao Yang, Robert J. Tempelman Maintainer: Chunyu Chen <chench57@msu.edu>

#### References

W. Yang, R. J. Tempelman. 2012. A Bayesian Antedependence Model for Whole Genome Prediction. *Genetics*, vol. 190 (4) pp. 1491-1501.

anteBayesA *Bayesian Antedependence Model*

#### Description

The function applies Antedependence BayesA Model

#### Usage

```
anteBayesA(y,Z,startpi, startdf, startscale, truepi, truedef, truescale, truet,
numiter, skip, burnIn, Seed, Save.at)
```
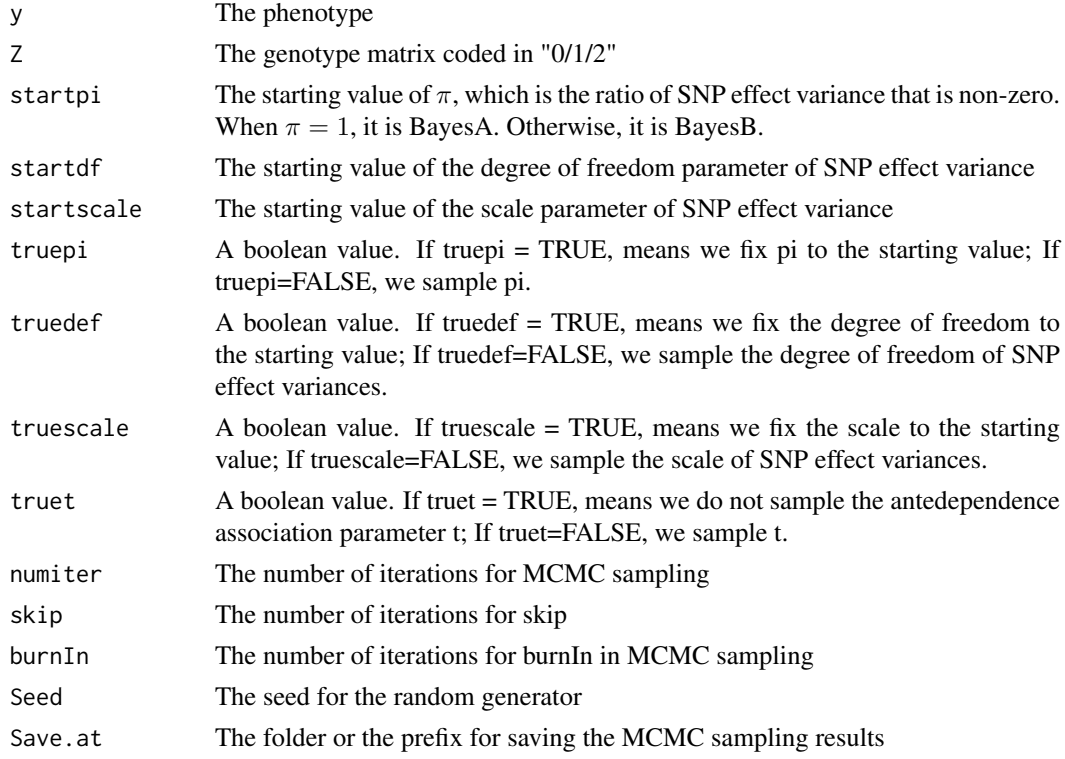

#### <span id="page-2-0"></span>ante Bayes B 3

#### Examples

```
data(LD)
startpi = 1
startdf = 10
startscale = 0.001
truepi = TRUE
truedef = FALSE
truescale = FALSE
truet=FALSE
numiter=10500
skip = 2burnIn = 5000Seed=2
MCMCrun = anteBayesA(y,Z1.marker,startpi=startpi,startdf=startdf,startscale=startscale,
                  truepi = truepi, truedef = truedef, truescale = truescale,truet=truet,
                  numiter=numiter,skip=skip,burnIn=burnIn,Seed=2,Save.at="")
```
anteBayesB *Bayesian Antedependence Model*

#### Description

The function applies Antedependence BayesB Model

#### Usage

```
anteBayesB(Seed, startpi, startdf, startscale, alphapi, betapi, truepi, truedef, truescale, true
 numiter, skip, burnIn)
```
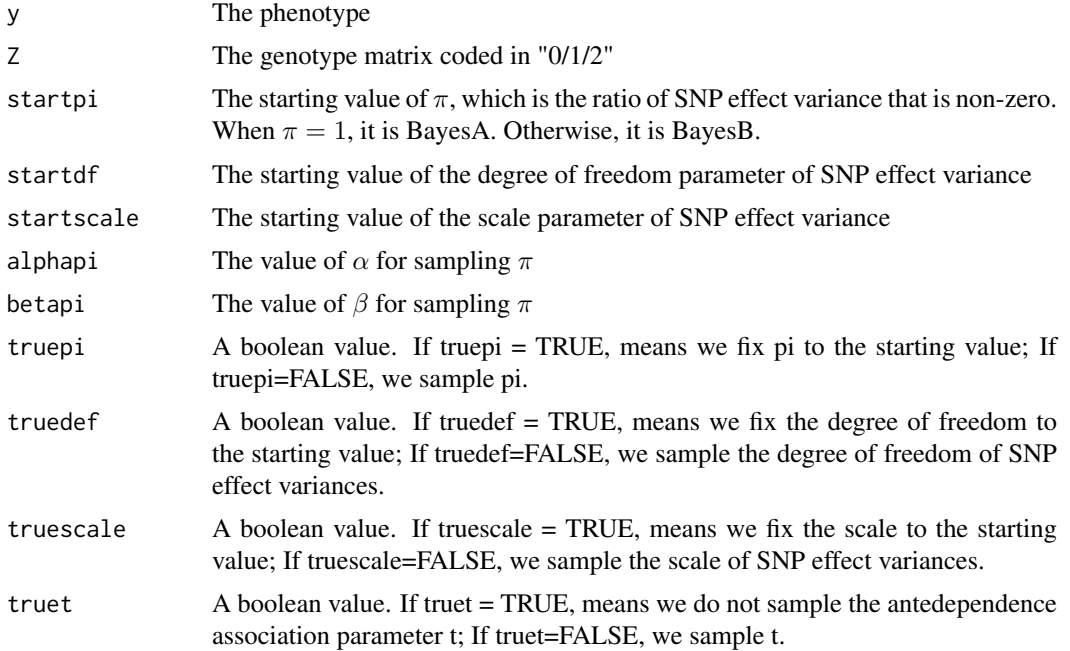

<span id="page-3-0"></span>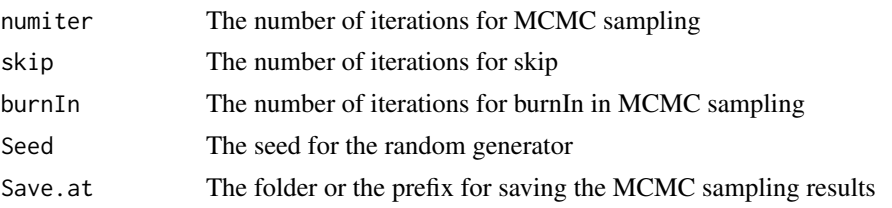

#### Examples

```
data(LD)
startpi = 0.5startdf = 10startscale = 0.01
alphapi = 1
beta = 10truepi = FALSE
truedef = FALSEtruescale = FALSE
truet=FALSE
numiter=10500
skip = 2burnIn = 5000MCMCrun = anteBayesB(y,Z1.marker,startpi=startpi,startdf=startdf,startscale=startscale,alphapi=alphapi,
betapi=betapi,truepi = truepi, truedef = truedef, truescale = truescale,truet=truet,numiter=numiter,
skip=skip,burnIn=burnIn,Seed=4,Save.at="")
```
BayesA *Bayesian WGP Model*

#### Description

The function applies BayesA Model

#### Usage

```
BayesA(y,Z, startpi, startdf, startscale, truepi, truedef, truescale, numiter,
 skip, burnIn,Seed, Save.at)
```
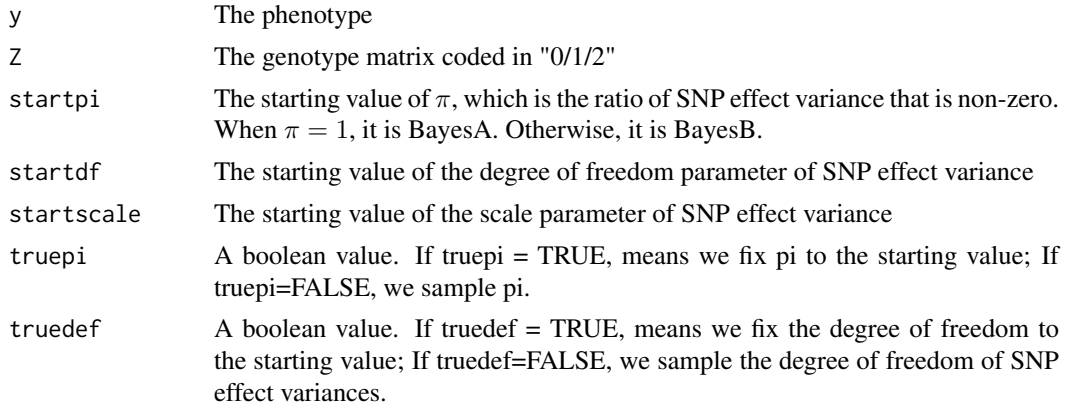

#### <span id="page-4-0"></span> $BayesB$  5

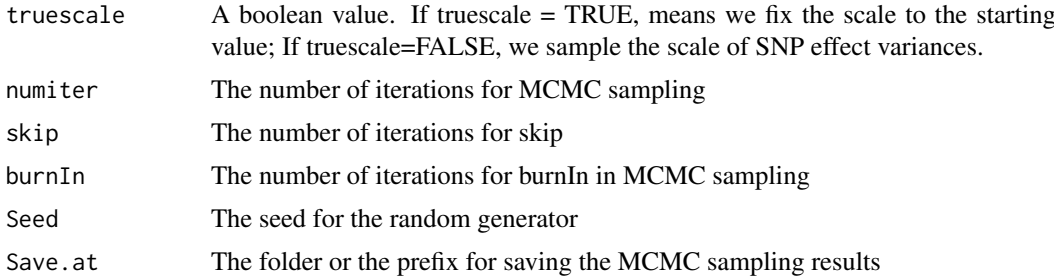

#### Examples

```
data(LD)
startpi = 1
startdf = 10
startscale = 0.001
truepi = TRUE
truedef = FALSE
truescale = FALSE
numiter=10500
skip = 2burnIn =5000
MCMCrun = BayesA(y,Z1.marker,startpi=startpi,startdf=startdf,startscale=startscale,
                  truepi = truepi, truedef = truedef, truescale = truescale,
                  numiter=numiter,skip=skip,burnIn=burnIn,Seed=1,Save.at="")
```
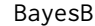

Bayesian WGP Model

#### Description

The function applies BayesA Model

#### Usage

```
BayesB(y,Z, startpi, startdf, startscale, alphapi, betapi, truepi, truedef, truescale, numiter,
skip, burnIn,Seed,Save.at)
```
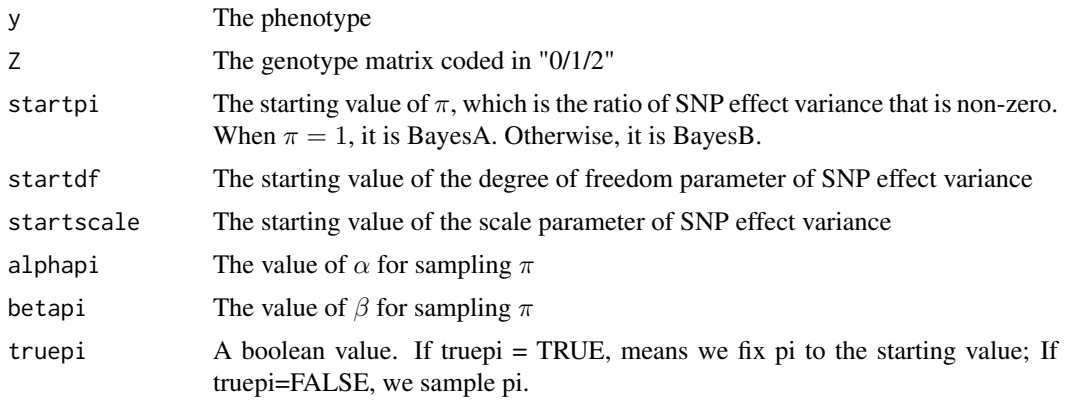

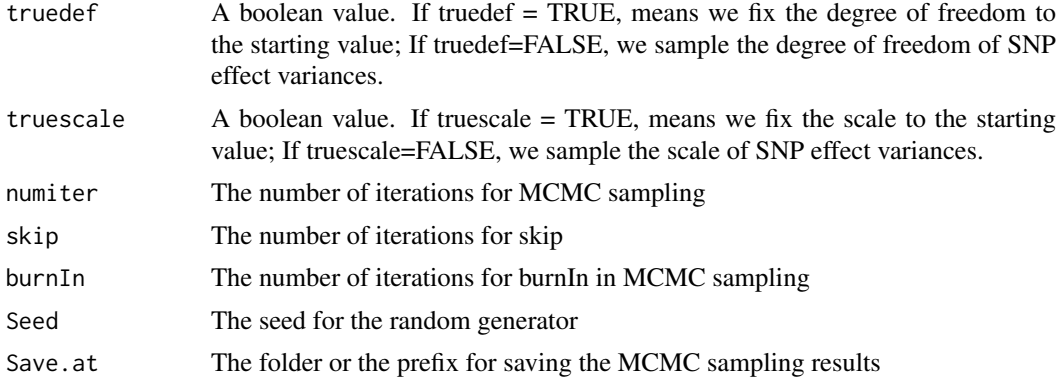

#### Examples

```
data(LD)
startpi = 0.5startdf = 10startscale = 0.01
alphapi = 1beta = 10truepi = FALSE
truedef = FALSE
truescale = FALSE
numiter=10500
skip = 2burnIn = 5000MCMCrun = BayesB(y,Z1.marker,startpi=startpi,startdf=startdf,startscale=startscale,
alphapi=alphapi,betapi=betapi,truepi = truepi, truedef = truedef,
truescale = truescale, numiter=numiter,skip=skip,burnIn=burnIn,Seed=1,Save.at="")
```
# <span id="page-6-0"></span>Index

∗Topic Antedependence anteBayesA, [2](#page-1-0) anteBayesB, [3](#page-2-0) ∗Topic BayesA BayesA, [4](#page-3-0) ∗Topic BayesB BayesB, [5](#page-4-0) ∗Topic Bayesian Antedependence Model BATools-pack[ag](#page-0-0)e, 1 ∗Topic WGP anteBayesA, [2](#page-1-0) anteBayesB, [3](#page-2-0) BayesA, [4](#page-3-0) BayesB, [5](#page-4-0) anteBayesA, [2](#page-1-0) anteBayesB, [3](#page-2-0) BAD *(*BATools-pack[age](#page-0-0)*)*, 1 BATools-pack[ag](#page-0-0)e, 1 BayesA, [4](#page-3-0) BayesB, [5](#page-4-0)